Східноєвропейський національний університет імені Лесі Українки Факультет економіки та управління Кафедра економіки, безпеки та інноваційної діяльності підприємства

**Грицюк Наталія**

### **Автоматизація планово-економічних розрахунків**

Методичні рекомендації до самостійних робіт

Рекомендовано до друку науково-методичною радою Східноєвропейського національного університету імені Лесі Українки (протокол № \_\_ від 2018 р.)

#### **Рецензенти:**

*Ліпич Л.Г.* д.е.н., професор кафедри економіки, безпеки підприємства та інноваційної діяльності Східноєвропейського національного університету імені Лесі Українки.

*Фесіна Ю.Г.* к.е.н., доцент кафедри підприємства, торгівлі та біржової діяльності Луцького національного технічного університету.

#### **Грицюк Н.О.**

**Г 85 Автоматизація планово-економічних розрахунків**: Методичні рекомендації до самостійних робіт/ Наталія Олександрівна Грицюк. – Луцьк: СНУ ім. Лесі Українки, 2018. – 15 с.

Анотація: Методичні рекомендації до самостійних робіт «Автоматизація планово-економічних розрахунків» містить питання для самостійної підготовки, питання для контролю знань студентів, розподіл балів і порядок оцінювання знань студентів, рекомендовану літературу.

Рекомендовано для студентів напряму підготовки спеціальність 076 "Підприємництво, торгівля та біржова діяльність", галузь знань 07 "Управління та адміністрування" освітньо-кваліфікаційного рівня «бакалавр» денної форми навчання

> УДК 334.7:004(075) ББК 65с515я73-9 © Н.О.Грицюк, 2018 © Східноєвропейський національний університет імені Лесі Українки

# **ЗМІСТ**

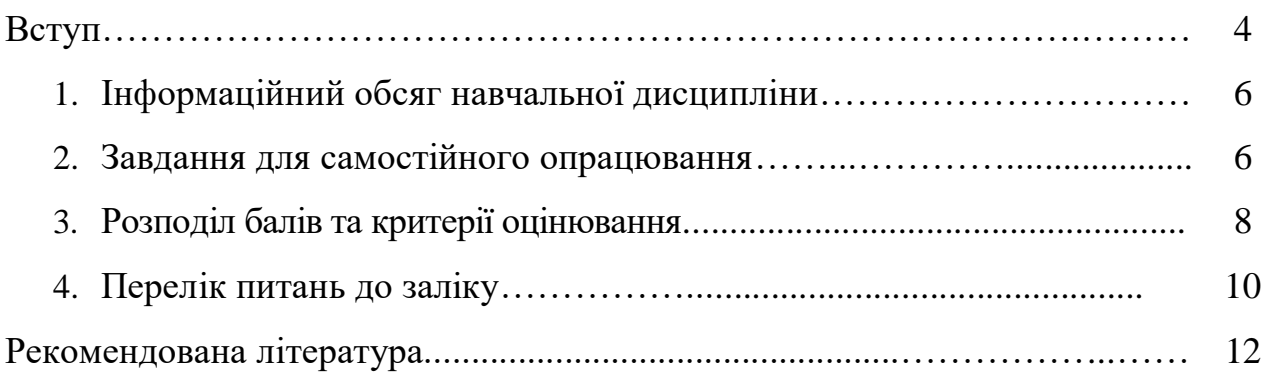

#### **ВСТУП**

Методичні вказівки з дисципліни «Автоматизація планово-економічних розрахунків» розроблені відповідно до програми підготовки бакалаврів спеціальність 076 "Підприємництво, торгівля та біржова діяльність", галузь знань 07 "Управління та адміністрування". Методичні вказівки розроблено з урахуванням рекомендацій МОН України та укладено згідно з вимогами кредитно-модульної системи організації навчання. Програма визначає обсяги знань, які повинен опанувати студент відповідно до вимог освітньо-кваліфікаційної характеристики, алгоритму вивчення навчального матеріалу дисципліни «Автоматизація плановоекономічних розрахунків», необхідне методичне забезпечення, складові та технологію оцінювання навчальних досягнень студентів.

**Предметом** вивчення навчальної дисципліни є економічна інформація.

**Міждисциплінарні зв'язки**. Вивчення даного курсу припускає попереднє освоєння соціально-економічних і загальнопрофесійних дисциплін: «Економіка підприємства», «Фінанси», «Економічний аналіз», «Інформаційні технології».

*Мета:* формування інформаційної культури спеціаліста і передбачає вивчення теоретичних основ, принципів побудови і організації функціонування сучасних засобів обчислювальної техніки, прикладних програм різного призначення і способів їх ефективного використання.

*Завдання:* набуття студентами знань, вмінь і навичок, які дозволять їм обрати, налаштувати та ефективно використовувати сучасні засоби обчислювальної техніки та програмні продукти для пошуку оптимального рішення інформаційних задач економічного характеру.

У результаті вивчення дисципліни студенти повинні знати: історію розвитку сучасних програмних продуктів: їх особливості, переваги та недоліки; особливості апаратних та системних вимог, які в значній мірі впливають на роботу програм; алгоритми вирішення проблем, пов'язаних із роботою програм; методику вибору оптимальної конфігурації для того чи іншого програмного продукту; вміти: грамотно вибирати необхідний програмний пакет для вирішення поставленого

4

завдання; налаштовувати програму для роботи на обладнанні, що є у наявності; вміти розбиратися в принципах роботи з незнайомим програмним продуктом.

### **ІНФОРМАЦІЙНИЙ ОБСЯГ НАВЧАЛЬНОЇ ДИСЦИПЛІНИ**

*Таблиця 1*

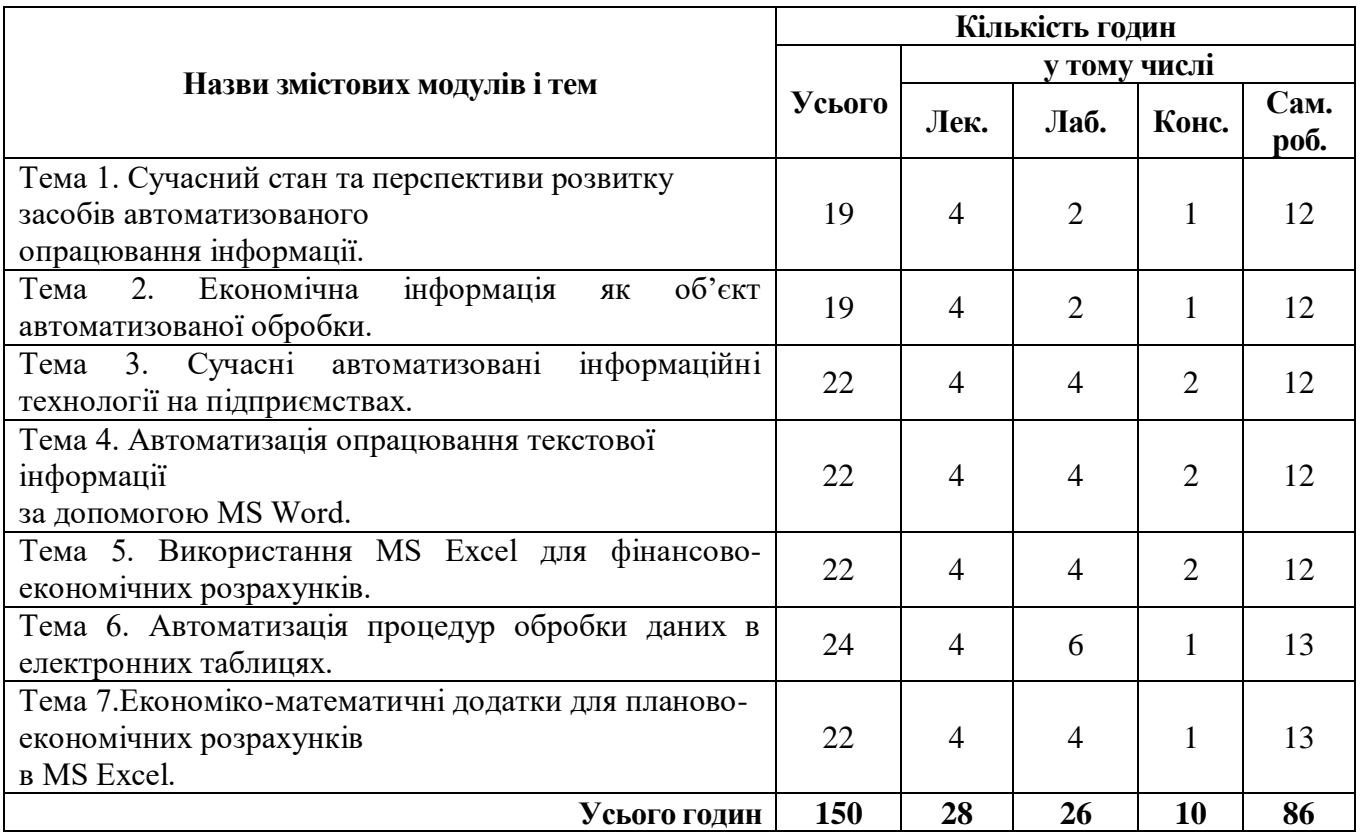

# **ЗАВДАННЯ ДЛЯ САМОСТІЙНОГО ОПРАЦЮВАННЯ**

**Тема 1. Сучасний стан та перспективи розвитку засобів автоматизованого опрацювання інформації.**

- 1. Історія розвитку засобів обчислювальної техніки.
- 2. Апаратне забезпечення автоматизованої обробки економічної інформації.
- 3. Програмне забезпечення автоматизованої обробки економічної інформації.
- 4. Перспективи розвитку інформаційних систем опрацювання економічної інформації.

#### **Тема 2. Економічна інформація як об'єкт автоматизованої обробки.**

- 1. Логічна та фізична структура економічної інформації
- 2. Економічний показник.
- 3. Засоби формалізованого опису економічної інформації.
- 4. Ієрархічний метод класифікації.
- 5. Фасетний метод класифікації.
- 6. Реєстраційні та класифікаційні методи кодування інформації.
- 7. Моделювання елементів економічної інформації.

### **Тема 3. Сучасні автоматизовані інформаційні технології на підприємствах.**

- 1. Сучасні підходи та вимоги до створення комп'ютерних інформаційних технологій.
- 2. Класифікація автоматизованих інформаційних технологій
- 3. Поняття і призначення автоматизованого робочого місця економіста.
- 4. Мультимедіа технології. Бази знань.
- 5. Порівняння існуючих методів створення класифікаторів економічної інформації.
- 6. Єдина система класифікації та кодування техніко-економічної інформації

# **Тема 4. Автоматизація опрацювання текстової інформації за допомогою MS Word.**

- 1. Використання стилів та шаблонів. Створення нових стилів. Зміна стилів.
- 2. Створення довгих документів. Режим структури документа та перехід до нього.
- 3. Створення звичайних та кінцевих зносок.
- 4. Автоматизація поштової розсилки.
- 5. Друк окремих конвертів і наклейок.
- 6. Друк документів на бланках. Друк наборів конвертів.

# **Тема 5. Використання MS Excel для фінансово-економічних розрахунків.**

- 1. Бази даних і списки. Визначення бази даних.
- 2. Запис і поле. Формування баз даних. Форми для додавання записів.
- 3. Сортування записів. Використання фільтрів для аналізу списків. Автофільтри. Розширений фільтр.
- 4. Ділова графіка в Excel. Елементи діаграми. Ряди даних і категорії.
- 5. Плоскі і об'ємні діаграми. Стандартні типи діаграм. Майстер діаграм.
- 6. Редагування і настройка діаграм. Панель інструментів Діаграма.

#### **Тема 6. Автоматизація процедур обробки даних в електронних таблицях.**

- 1. Можливості VBA для автоматизації процедур обробки даних.
- 2. Макрорекордер. Команда Макрос.
- 3. Базові відомості про мову програмування VBA. Робота в редакторі VBA.
- 4. Основні об'єкти VBA. Змінні, типи даних і константи.
- 5. Основні відомості про програмування мовою VBA.
- 6. Відлагодження програм.

## **Тема 7.Економіко-математичні додатки для планово-економічних розрахунків в MS Excel.**

- 1. Пакет аналізу. Команда підбір параметра.
- 2. Інструментарій. Пошук рішення.
- 3. Спільна робота додатків MS Office.
- 4. Різні способи обміну даними.
- 5. Копіювання та переміщення даних.
- 6. Зв'язування даних. Впровадження даних.

## **РОЗПОДІЛ БАЛІВ ТА КРИТЕРІЇ ОЦІНЮВАННЯ**

Підсумковий бал (за 100-бальної шкалою) з курсу визначається так:

- кількості балів за поточне оцінювання 40 балів;
- залік 60 балів.

В процесі вивчення дисципліни використовують поточне тестування, опитування, розв'язання ситуаційних задач.

Форма підсумкового контролю навчальної дисципліни Автоматизація плановоекономічних розрахунків є залік.

*Таблиця 2*

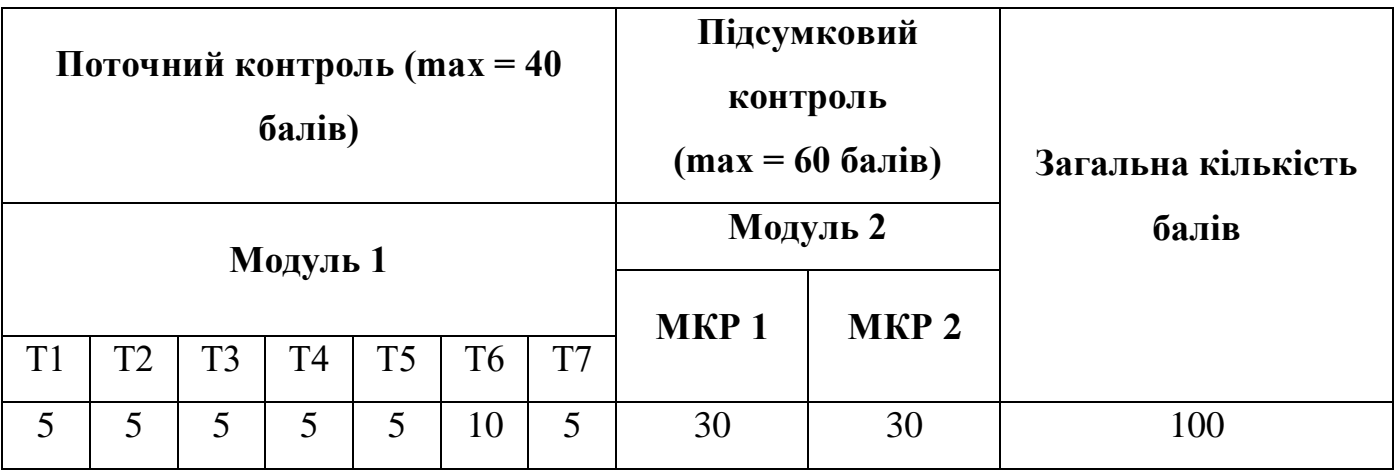

Рейтингова оцінка з навчальної дисципліни визначається як сума у балах поточної та екзаменаційної оцінки. Рейтингова оцінка у балах за шкалою навчального закладу може бути переведена до п'ятибальної шкали оцінювання (національної шкали). Згідно з даними таблиці переводу рейтинговий оцінок від однієї шкали до іншої.

**Шкала оцінювання (національна та ECTS)**

*Таблиця 3* 

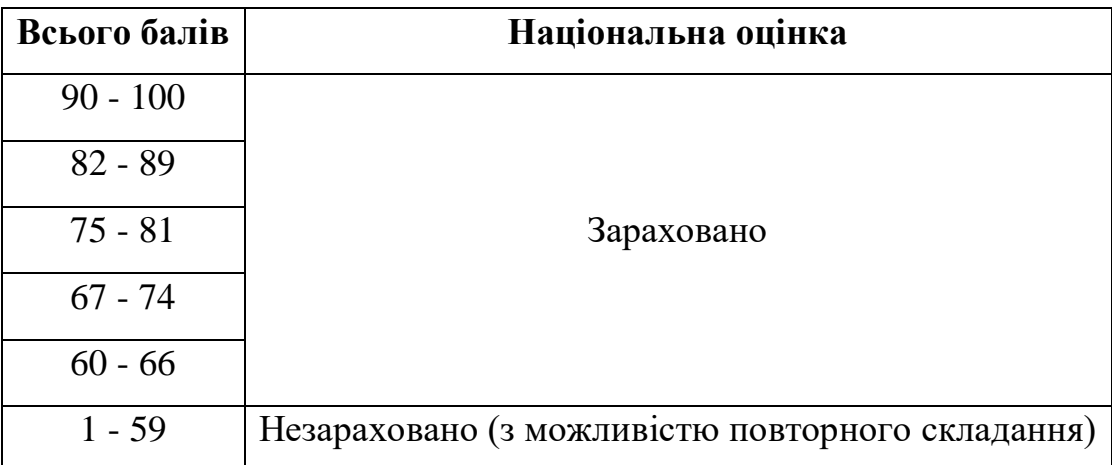

#### **ПЕРЕЛІК ПИТАНЬ ДО ЗАЛІКУ**

1) Інформація — основа для здійснення функцій управління підприємством.

2) Інформація та дані. Інформаційні ресурси.

3) Інформаційні технології та етапи їх розвитку.

4) Поняття автоматизованої функції та задачі

5) Поняття економічної інформації підприємства як предмета та продукту автоматизованої обробки.

6) Види та властивості економічної інформації підприємства.

7) Структура та оцінка економічної інформації на підприємстві.

8) Формалізований опис документів, що циркулюють на підприємстві.

9) Класифікація економічної інформації на підприємстві. Методи класифікації.

10) Кодування економічної інформації підприємства. Методи кодування.

11) Єдина система класифікації та кодування техніко-економічної інформації на підприємстві.

12) Міжнародні системи штрихового кодування товарів та послуг (ЕАN, UPC та ін.).

13) Моделювання елементів економічної інформації.

14) Технологічні процеси автоматизованої обробки економічної інформації на підприємстві.

15) Автоматизовані робочі місця (АРМи): поняття та класифікація.

16) Сучасні засоби та методи реалізація комп'ютерних технологій на підприємствах

17) . Поняття автоматизованих робочих місць (АРМ) і принципи їх побудови.

18) Організація обробки економічної інформації в пакетному, діалоговому режимі й режимі реального часу.

19) Організація автоматизованого розв'язання задач з планування економічного і соціального розвитку виробництва в умовах мережі АРМ і технологія рішення основних задач.

20) До якого класу програм належить Excel?

21) Що таке список (база даних) в Excel?

22) Як відсортувати список в Excel за значеннями одного або кількох стовпців?

23) Які можливості відбору даних у Excel надають автофільтр і розширений фільтр?

24) Як скопіювати фільтровані (вибрані) дані в іншу сторінку робочої книги Excel?

25) Які можливості підбиття підсумків за групами даних надає Excel?

26) Що таке зведені таблиці в Excel і як вони використовуються?

27) Які фінансові функції використовуються в Excel?

28) Як розрахувати в Excel періодичний внесок за кредитом при процентній ставці?

29) Як розрахувати суму на банківському депозиті для періодичних внесків?

- 30) Як розрахувати термін повернення кредиту при заданій процентній ставці?
- 31) Які статистичні функції використовуються в Excel?

32) Як оцінити ступінь лінійної залежності двох змінних величин Excel?

33) Як виконати простий регресійний аналіз в Excel?

34) Як виконати множинну лінійну регресію в Excel?

35) Як спрогнозувати курс акцій або курс валют в Excel?

36) Як побудувати діаграму в Excel і додати на неї лінію тренду?

37) Як розв'язуються задачілінійного програмування в Excel?

38) Особливості організації інформаційних систем у малому і середньому бізнесі.

#### **РЕКОМЕНДОВАНА ЛІТЕРАТУРА**

- 1. Агеєв С. Е., Кузьмичов А. І.. Пошук та аналіз оптимальних управлінських рішень в Excel: Навч. посібник для студ. бакалаврського напрямку "Менеджмент" / Вінницький держ. технічний ун-т. — Вінниця, 1998
- 2. Ананьєв О. М., Білик В. М., Гончарук Я. А. Інформаційні системи і технології в комерційній діяльності: підруч. для студ. ВНЗ. — Л. : Новий Світ-2000, 2006
- 3. Береза А. М. Інформаційні системи і технології в економіці: Навч.-метод. посіб. для самостійного вивчення дисципліни / Київський національний економічний ун-т. — К. : КНЕУ, 2002.
- 4. Бернс Э.С., Буш Р.Ф. Основы маркетинговых исследований сиспользованием Microsoft Excel / Д.А. Клюшин (пер.с англ.,ред.). — М. ; СПб. ; К. : Издательский дом "Вильямс", 2006.
- 5. Биллинг Владимир Арнольдович. Мир объектов Excel 2000: Средства разработки VBA-программиста. — М. : Русская Редакция, 2001.
- 6. Вартанян В.М., Воляк Е. А. Финансово-экономические расчеты сиспользованием EXCEL: практ. рук. для самост. изуч. — Х. : Консульт, 2008.
- 7. Гужва В.М. Інформаційні системи і технології на підприємствах: Навч. Посібник.–К.:КНЕУ, 2001
- 8. Дубчак Л. В. Інформаційні системи та технології на підприємствах / Національна академія держ. податкової служби України. — Ірпінь : Національна академія ДПС України, 2005.
- 9. Інформаційні системи в економіці / С. В. Устенко та ін. ; за заг. ред. д-ра екон. наук, проф. С. В. Устенка ; Держ. вищ. навч. закл. "Київ. нац. екон. ун-т ім. Вадима Гетьмана". - К. : КНЕУ, 2012. - 425 с.
- 10. Інформаційні системи в менеджменті [Текст] : конспект лекцій / О. П. Павленко, А. В. Павленко ; Одес. держ. екол. ун-т. - О. : ТЕС, 2012. - 159 с.

Методичне видання

**Грицюк Наталія Олександрівна**

**Автоматизація бізнес-процесів**

Друкується в авторській редакції